# **The Slice Emittance Measurement by Multi-Quadrupole Scanning Method**

**based on TDS cavity**

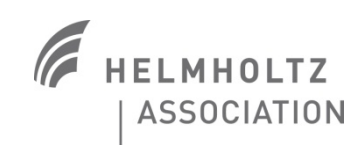

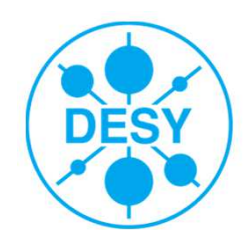

## **Outline**

#### **Part I Simulation of Measurement**

- •Introduction
- Solenoid scan and zero-crossing phase of TDS•
- $\bullet$ The gradient of quadrupoles settings
- Reconstruction method for slice emittance $\bullet$
- •**Results**

#### **Part II Measurement**

- •Measurement procedure
- •**Results**

Conclusion

**Outlook** 

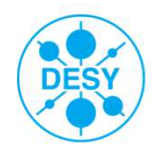

# **Part I Simulation of Measurement**

**(everything is done in ASTRA)**

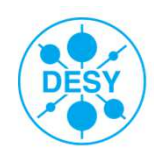

#### **Overview**

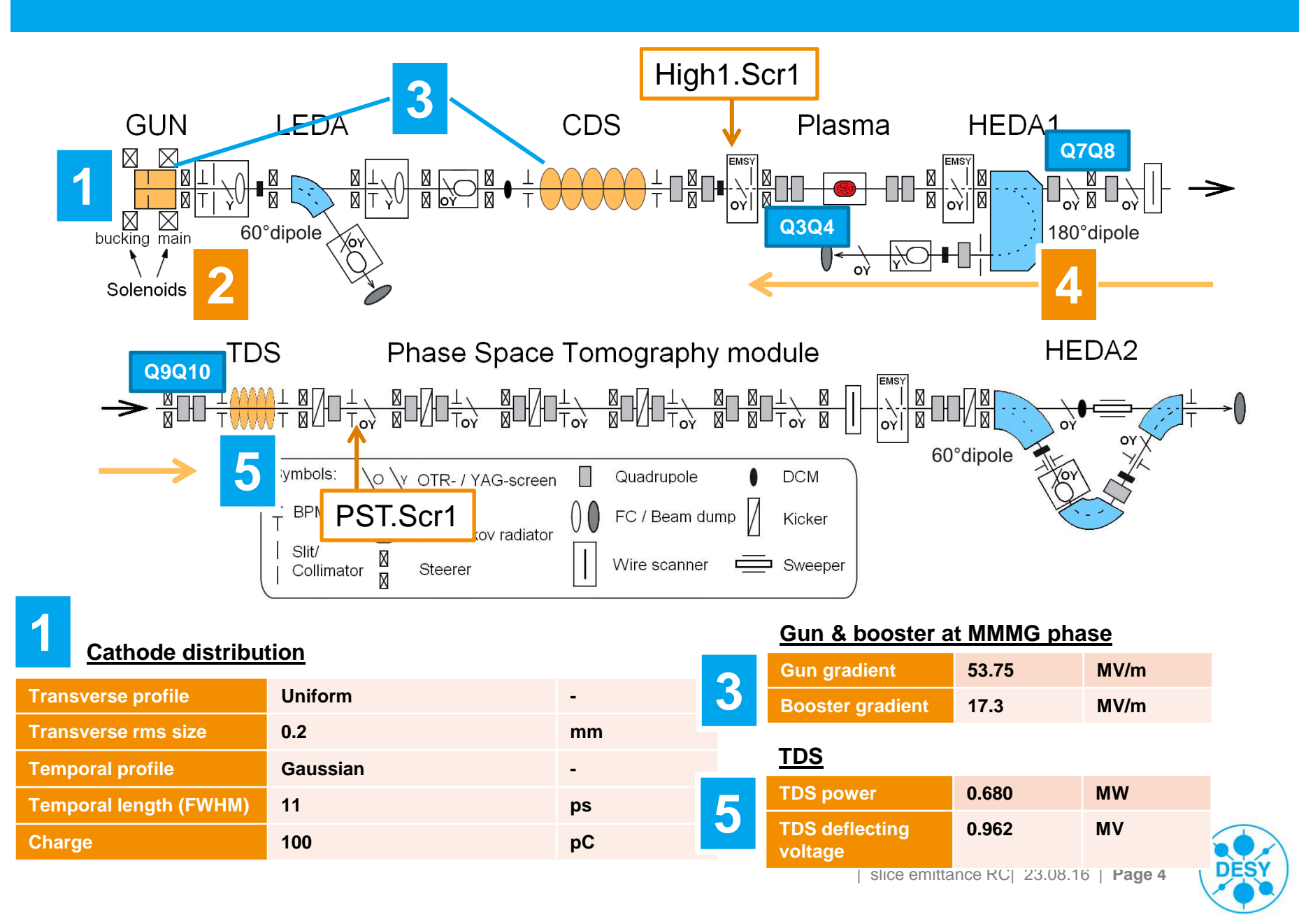

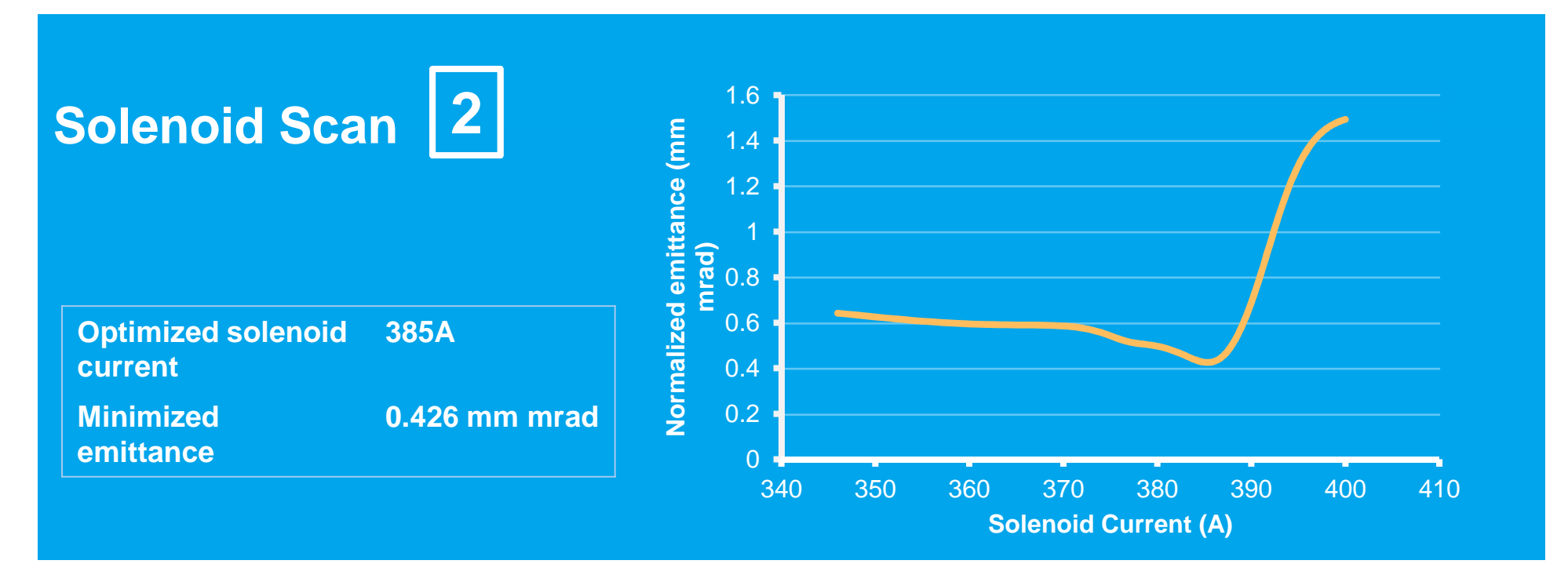

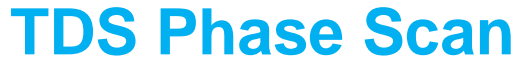

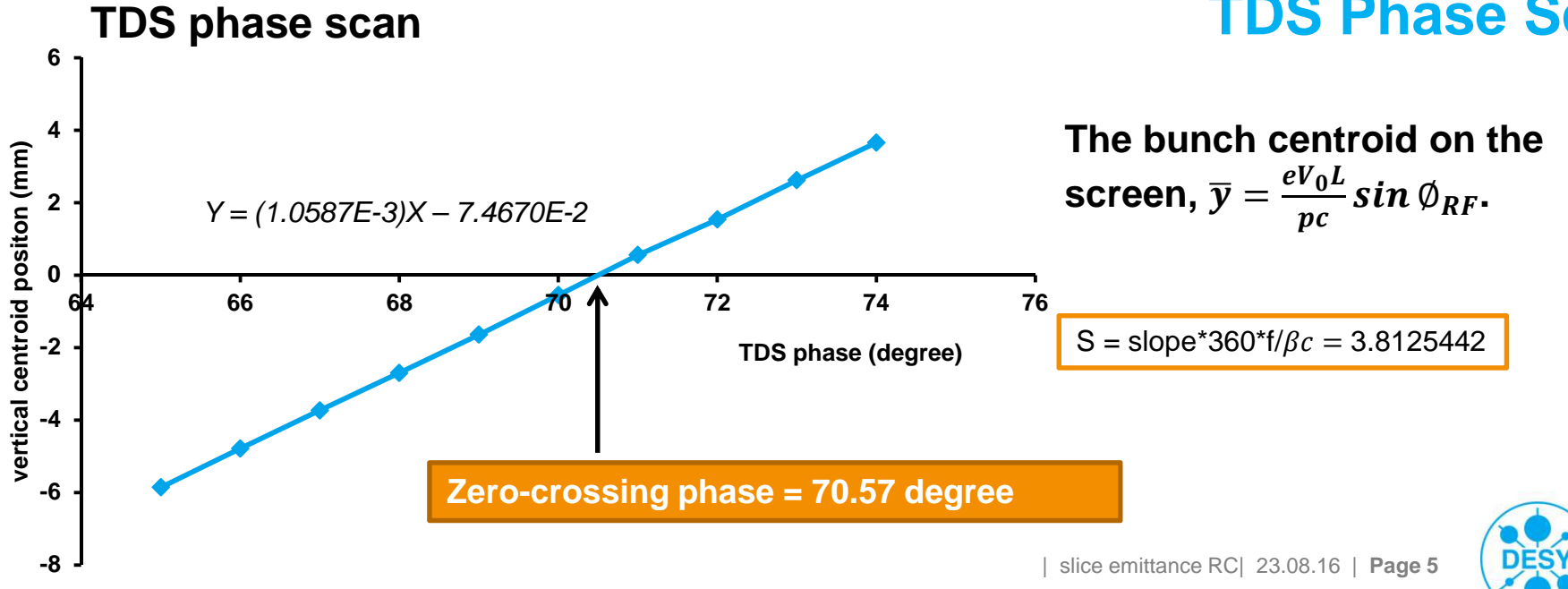

# **Quadrupole Settings4**

Adjust Q3 and Q4, and compensate Q7-Q10 in order to get the same beam size at PST.Scr1.

> Q3 $Q<sub>4</sub>$ Q7

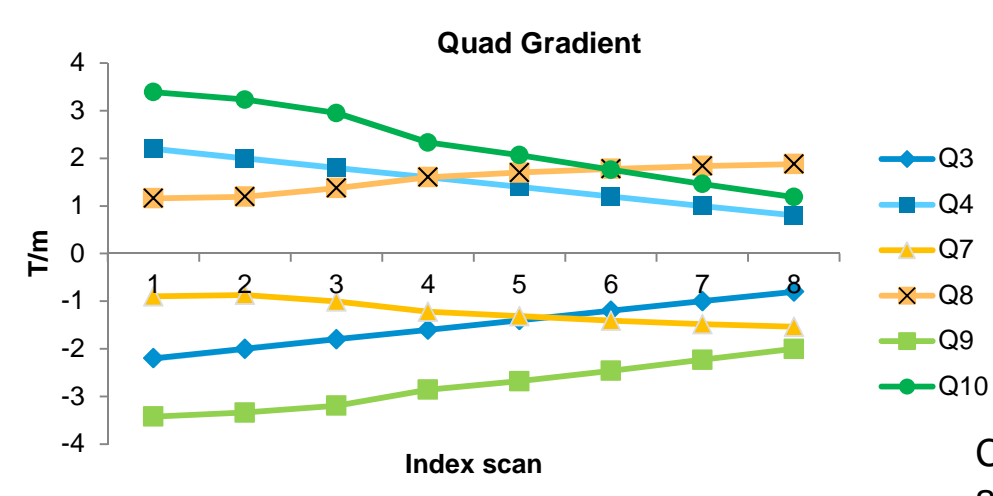

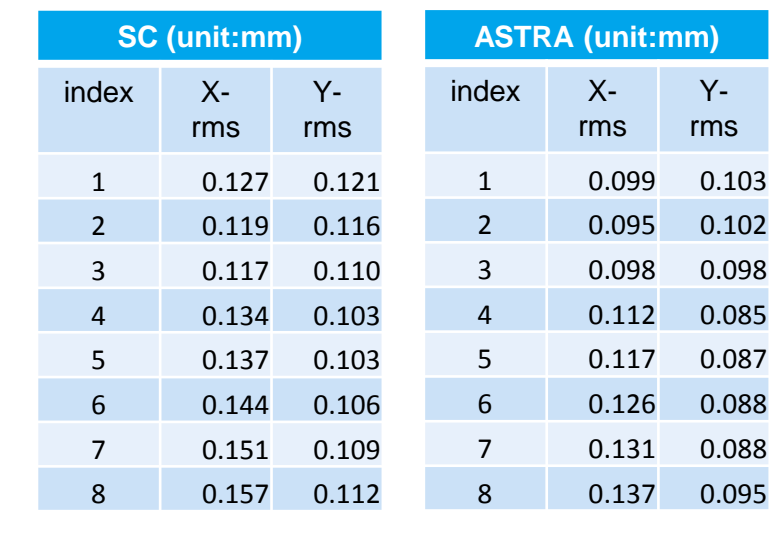

Comparison rms beam size along z between SC Code and Astra

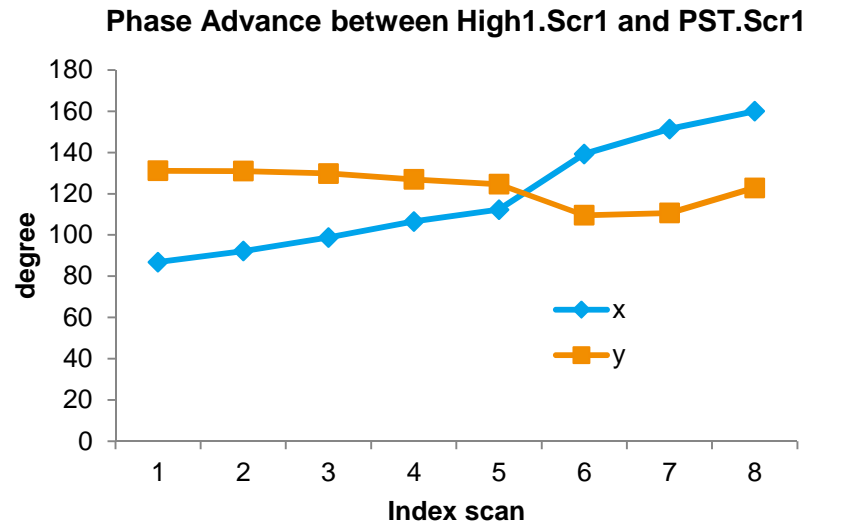

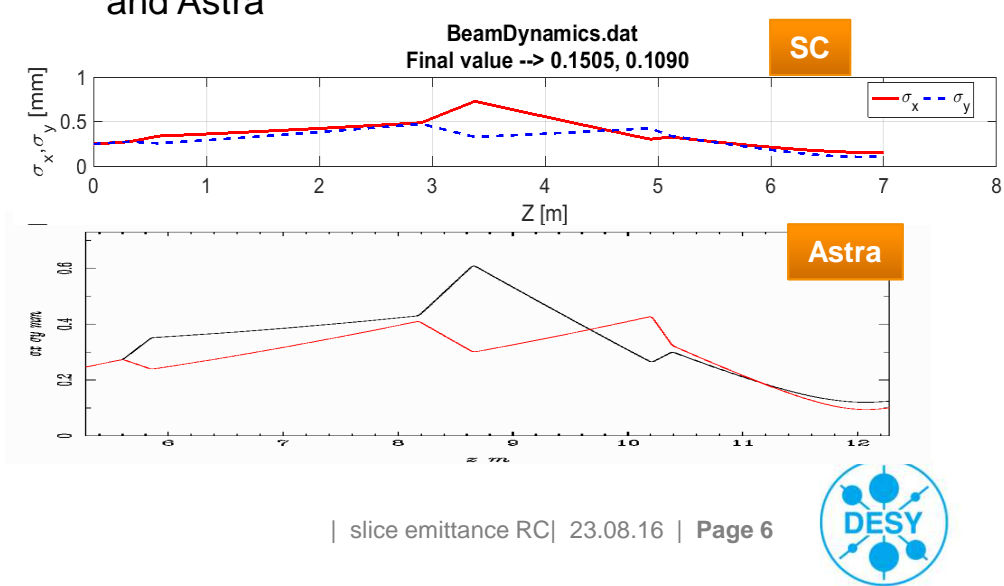

#### **Calculation of Sliced Emittance by Reconstruction Method**

The normalized emittance is given by

$$
\epsilon_n = \beta \gamma \sqrt{\langle x_0^2 \rangle \langle x_0^2 \rangle - \langle x_0^2 x_0' \rangle}
$$

3 unknown variables

For a single slice

$$
\sigma_i^2 = \left(R^i_{11}\right){}^2\!\left\langle x_0^2\right\rangle\!\!\right] + \left(R^i_{12}\right){}^2\left\langle x_0'^2\right\rangle\!\!\right] + 2R^i_{11}R^i_{\;\;12}\!\left\langle x_0x_0'\right\rangle
$$

where  $\sigma$  is rms beam size on screen

For number of measurement,  $i = 1, 2, \ldots, 8$  (number of quad settings)

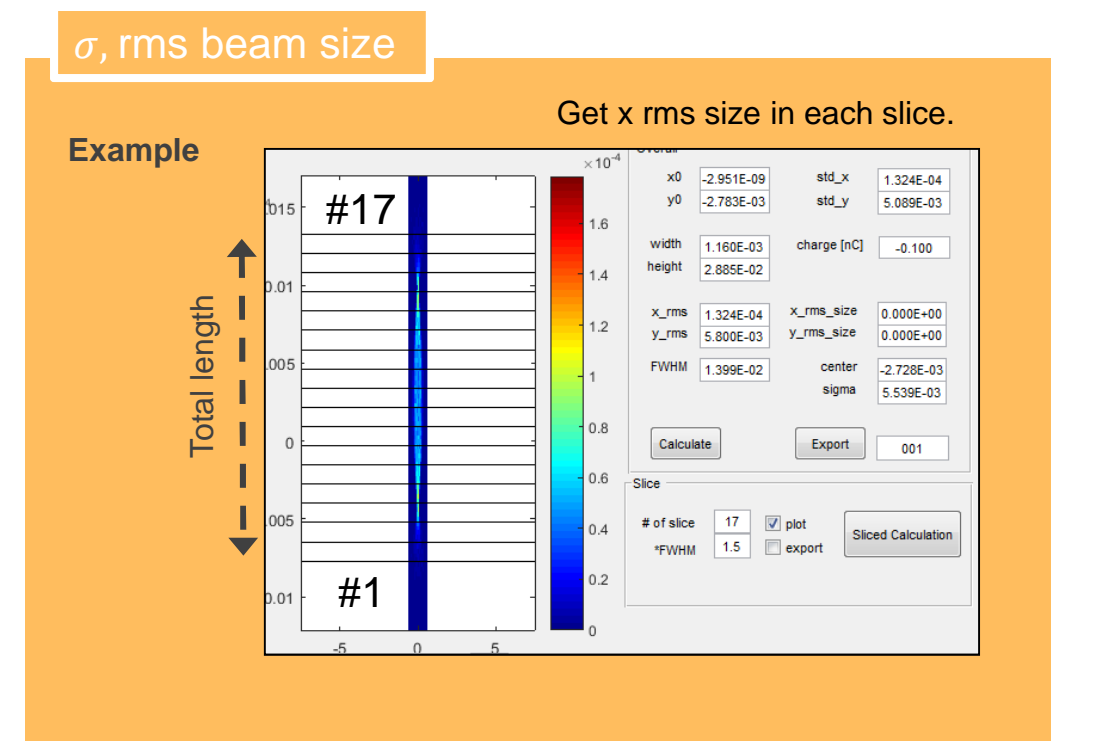

#### R11 and R12

| slice emittance RC| 23.08.16 | **Page 7**A. Standard transfer matrices (quad and drift matrices) B. Calculate by particles distribution in ASTRA which is1) the same value for entire bunchi. With space charge<br>ii. Without space char ii. Without space charge 2) Different R11,R12 for each slice bunchThe same R11 and R12 for entire bunch (global R11R12) $\overline{\overline{A}}$ he R11 and R12 are different from each slice (local R11R12)

## **Determination of R11 and R12**

#### **A**. Standard transfer matrices

$$
Q = \begin{pmatrix} \cos(\sqrt{kl}) & \frac{\sin(\sqrt{kl})}{\sqrt{k}} & 0 & 0 \\ -\sqrt{k}\sin(\sqrt{kl}) & \cos(\sqrt{kl}) & 0 & 0 \\ 0 & 0 & \cosh(\sqrt{kl}) & \frac{\sinh(\sqrt{kl})}{\sqrt{k}} \\ 0 & 0 & \sqrt{k}\sinh(\sqrt{kl}) & \cosh(\sqrt{kl}) \end{pmatrix} & L = \begin{pmatrix} 1 & L & 0 & 0 \\ 0 & 1 & 0 & 0 \\ 0 & 0 & 1 & L \\ 0 & 0 & 0 & 1 \end{pmatrix}
$$
  
\nwhere k and l is quadrupole strength and effective length, respectively.  
\n**B.** Particles distribution in ASTRA  
\n
$$
Q\text{PST.Scr1}
$$
\n
$$
Q\text{PST.Scr1}
$$
\n
$$
Q\text{High1.Scr1}
$$
\n
$$
Z^1 = R_{11}x_0^1 + R_{12}x_0'^1
$$
\n
$$
R^1 = \begin{pmatrix} x_0^1 & x_0'^1 \\ x_0^1 & x_0'^1 \end{pmatrix} \cdot \begin{pmatrix} x_1^1 & x_0'^1 \\ x_1^2 & x_0'^1 \end{pmatrix} \cdot \begin{pmatrix} R_{11} \\ R_{12} \end{pmatrix}
$$
\n
$$
A = B.x
$$
\n
$$
M \text{ measurement}
$$
\n
$$
x^N = R_{11}x_0^N + R_{12}x_0'^N
$$

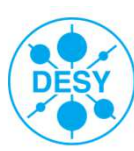

Recall 
$$
\sigma_{i}^{2} = (R_{11}^{i})^{2} \langle x_{0}^{2} \rangle + (R_{12}^{i})^{2} \langle x_{0}^{2} \rangle + 2R_{11}^{i} R_{12}^{i} \langle x_{0} x_{0}^{'} \rangle
$$
  
\n
$$
\sigma_{1}^{2} = (R_{11}^{1})^{2} \langle x_{0}^{2} \rangle + (R_{12}^{1})^{2} \langle x_{0}^{'} \rangle + 2R_{11}^{1} R_{11}^{1} \langle x_{0} x_{0}^{'} \rangle
$$
  
\n
$$
\sigma_{i}^{2} = (R_{11}^{i})^{2} \langle x_{0}^{2} \rangle + (R_{12}^{i})^{2} \langle x_{0}^{'} \rangle + 2R_{11}^{i} R_{11}^{i} \langle x_{0} x_{0}^{'} \rangle
$$
  
\n
$$
\sigma_{N}^{2} = (R_{11}^{N})^{2} \langle x_{0}^{2} \rangle + (R_{12}^{N})^{2} \langle x_{0}^{'} \rangle + 2R_{11}^{N} R_{11}^{N} \langle x_{0} x_{0}^{'} \rangle
$$
  
\n
$$
\sigma_{N}^{2} = (R_{11}^{N})^{2} \langle x_{0}^{2} \rangle + (R_{12}^{N})^{2} \langle x_{0}^{'} \rangle + 2R_{11}^{N} R_{11}^{N} \langle x_{0} x_{0}^{'} \rangle
$$
  
\n
$$
\sigma_{N}^{2} = (R_{11}^{N})^{2} \langle x_{0}^{2} \rangle + (R_{12}^{N})^{2} \langle x_{0}^{'} \rangle + 2R_{11}^{1} R_{12}^{1} \langle x_{0} x_{0}^{'} \rangle
$$
  
\n
$$
\sigma_{N}^{2} = (R_{11}^{i})^{2} \langle x_{0}^{2} \rangle + (R_{12}^{i})^{2} \langle x_{0}^{'} \rangle + 2R_{11}^{i} R_{12}^{1} \langle x_{0} x_{0}^{'} \rangle
$$
  
\n
$$
\sigma_{N}^{2} = (R_{11}^{i})^{2} \langle x_{0}^{2} \rangle + (R_{12}^{i})^{2} \langle x_{0}^{'} \rangle + 2R_{11}^{
$$

| slice emittance RC| 23.08.16 | **Page 9**

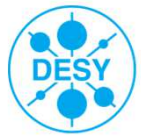

### **Evolution of R11 and R12 along the longitudinal bunch**

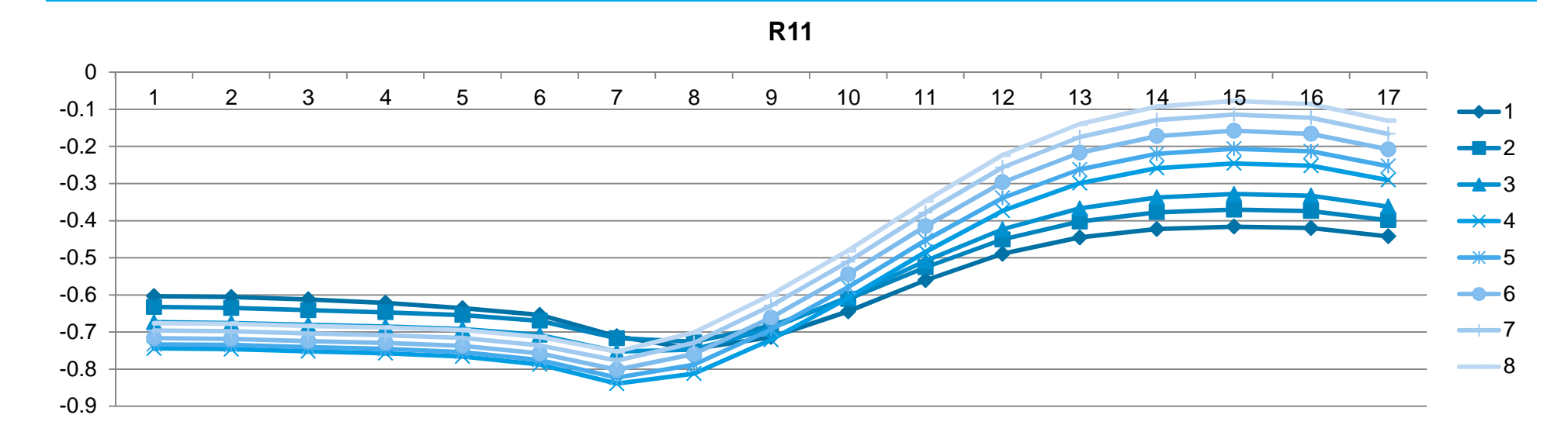

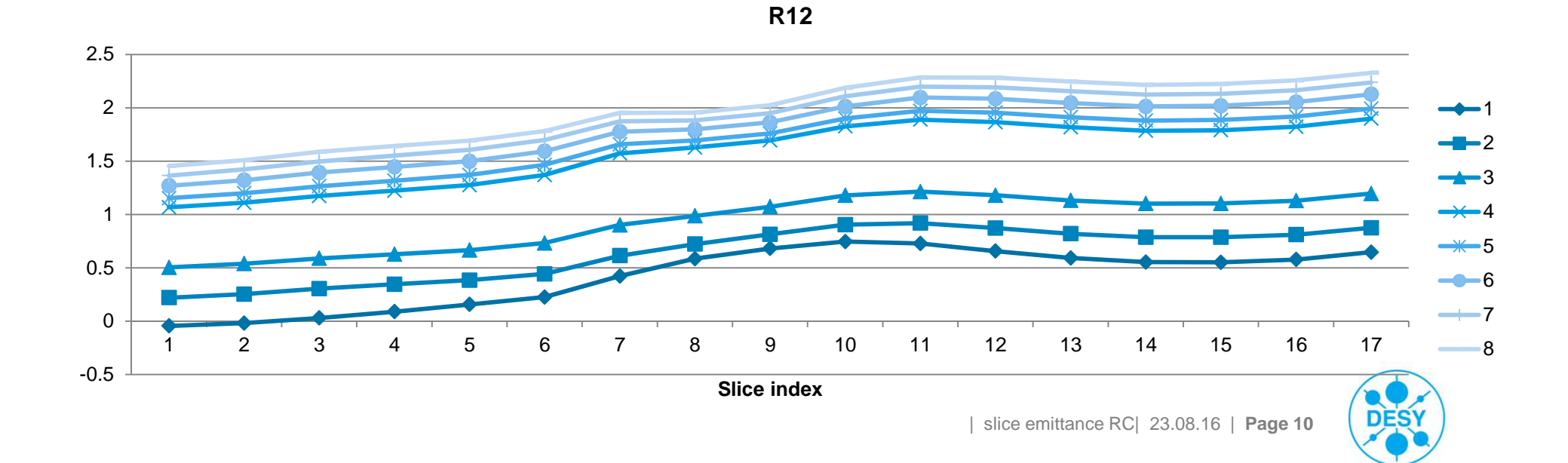

### **Results**

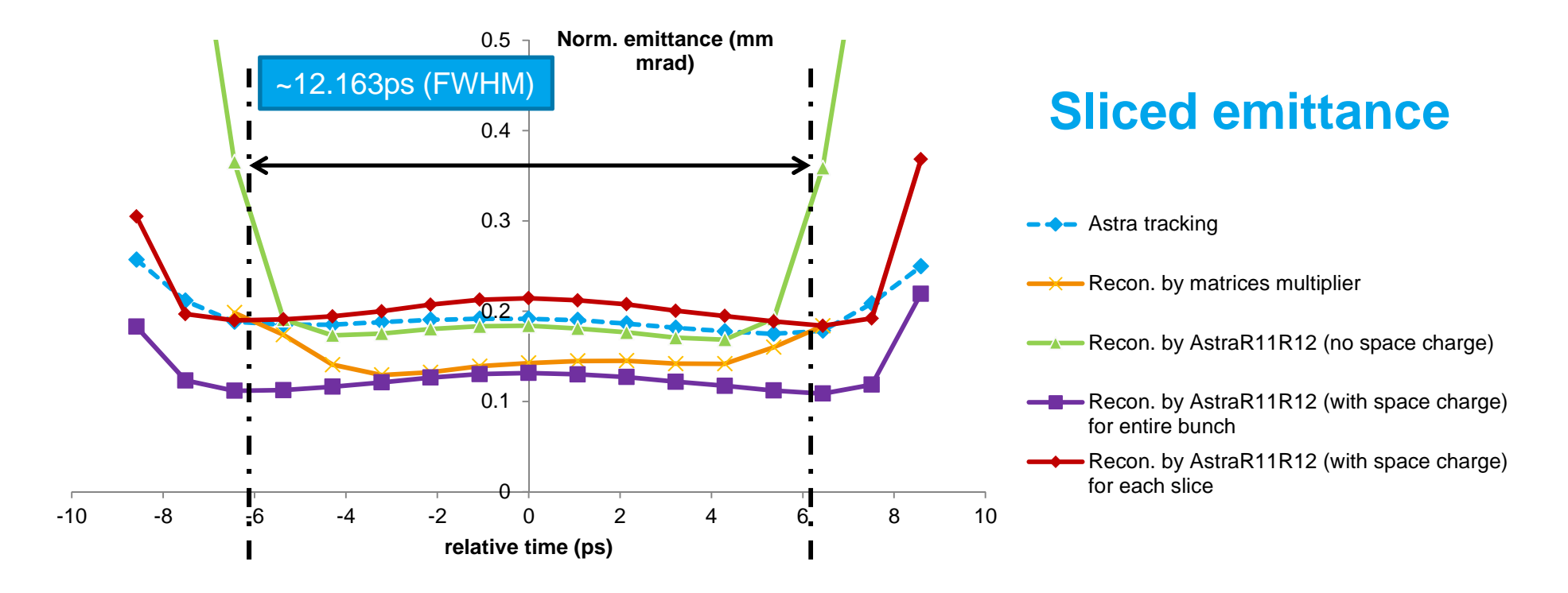

#### **Projected emittance**

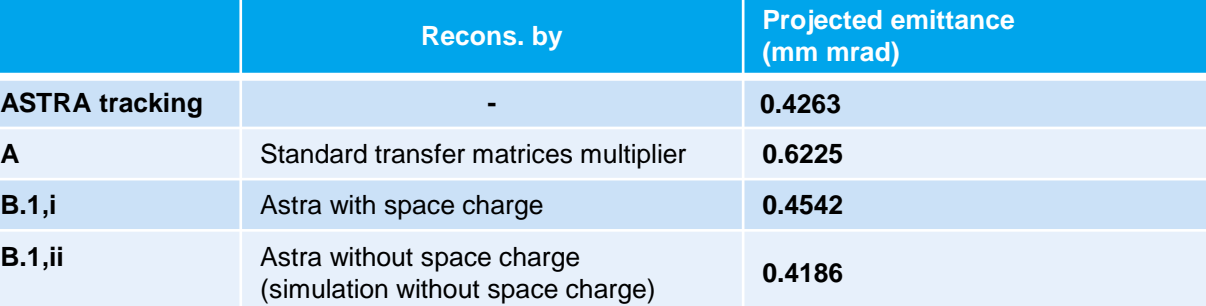

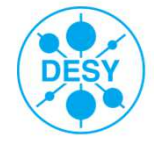

# **Results (2)**

want

## **Mismatch parameter**

We can calculate the mismatch parameter by where  $\beta_0$ ,  $\alpha_0$  and  $\gamma_0$  are designed Twiss parameters. They are parameters that we

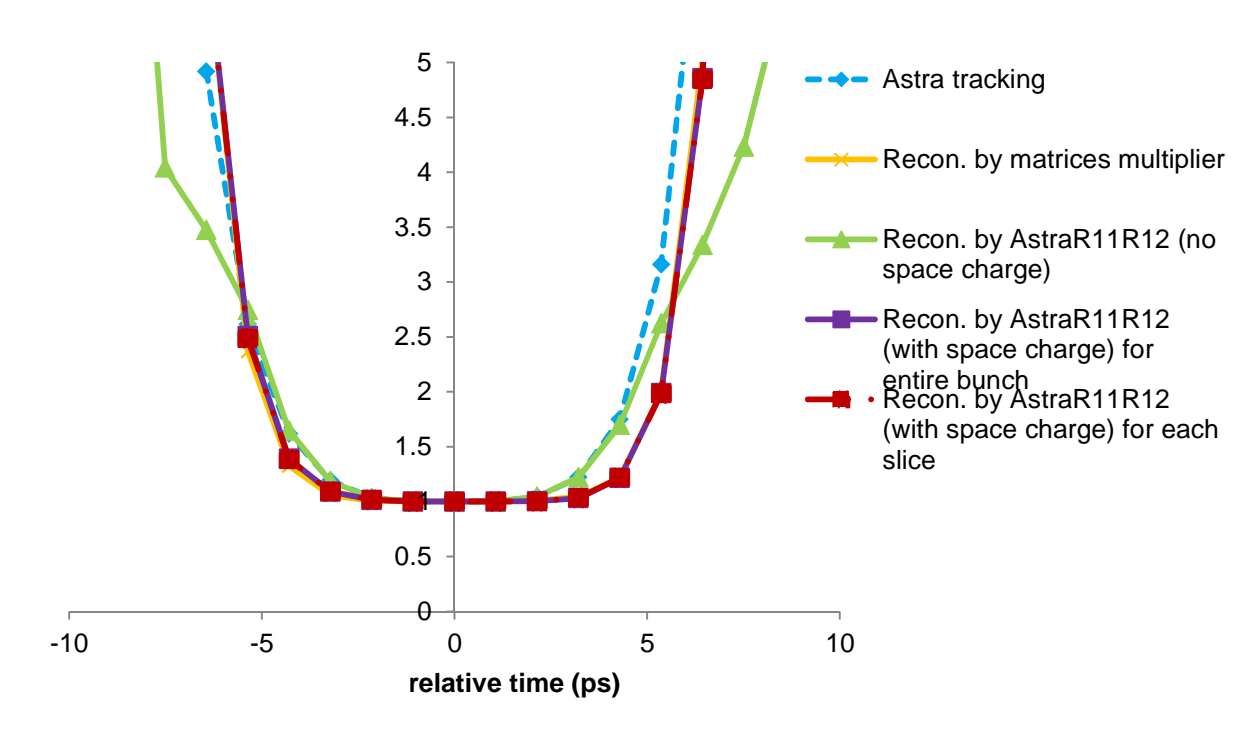

The mismatch parameter implies to how is the difference between ellipses in phase space.

When it equals to 1, it means that the Twiss parameters are the same as we design. (no difference)

$$
\alpha_x = -\langle x x' \rangle / \varepsilon_x
$$

$$
\beta_x = -\langle x^2 \rangle / \varepsilon_x
$$

$$
\gamma_x = -\langle x'^2 \rangle / \varepsilon_x
$$

where  $\varepsilon_{\mathsf{x}}$  is geometrical emittance

In this case, designed Twiss parameters is at the center of the bunch.

# **Part II Experiment**

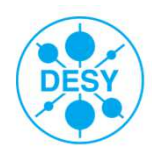

| slice emittance RC| 23.08.16 | **Page 13**

## **Optimized Solenoid Current**

We optimized solenoid current in order to get the minimized projected emittance which measured by slit-scan technique at High1.Scr1

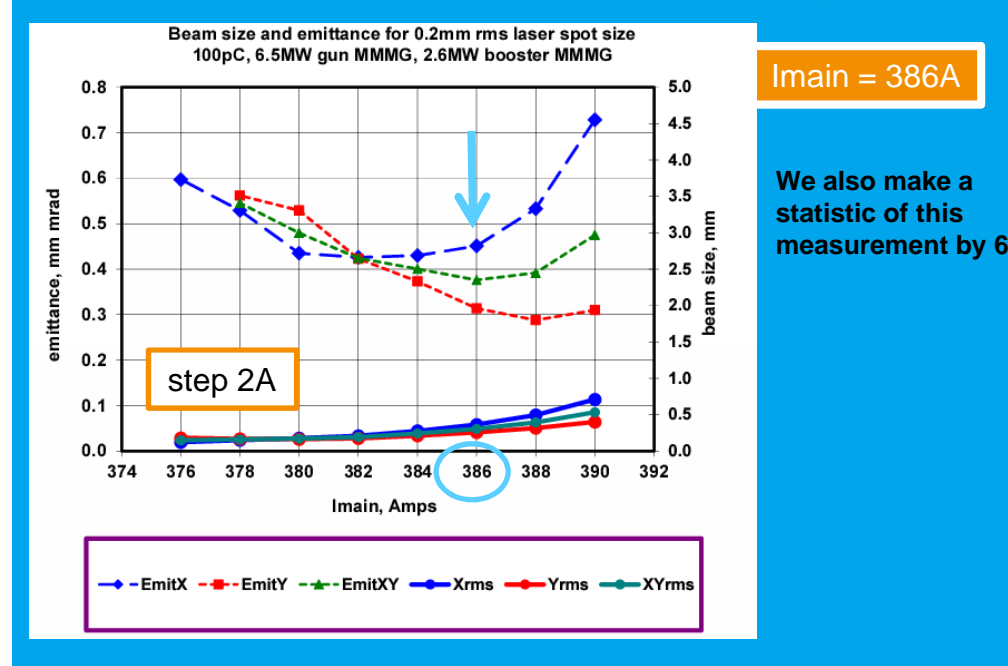

# **Apply quads setting by [quad gradient set] script**

- These gradients get from the SC code. The quad gradient set script is used.
- Measured rms beam size by the video client

**Example command : setQuadsH({'HIGH1.Q3'}, 10);**

**Script location : ~\group\pitz\doocs\measure\Magnets\Quads\ModifiedVersion\_bprach**

- There are two kind of q setting. The set A gives smaller rms beam size (~200 um) than set B (~300um).
- There are 8 and 5 settings for set A and B, respectively.
- For each quad setting, we measure the beam with and without TDS at PST.scr1

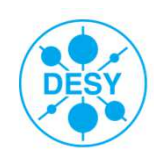

#### **Slice Emittance Measurement Procedure**

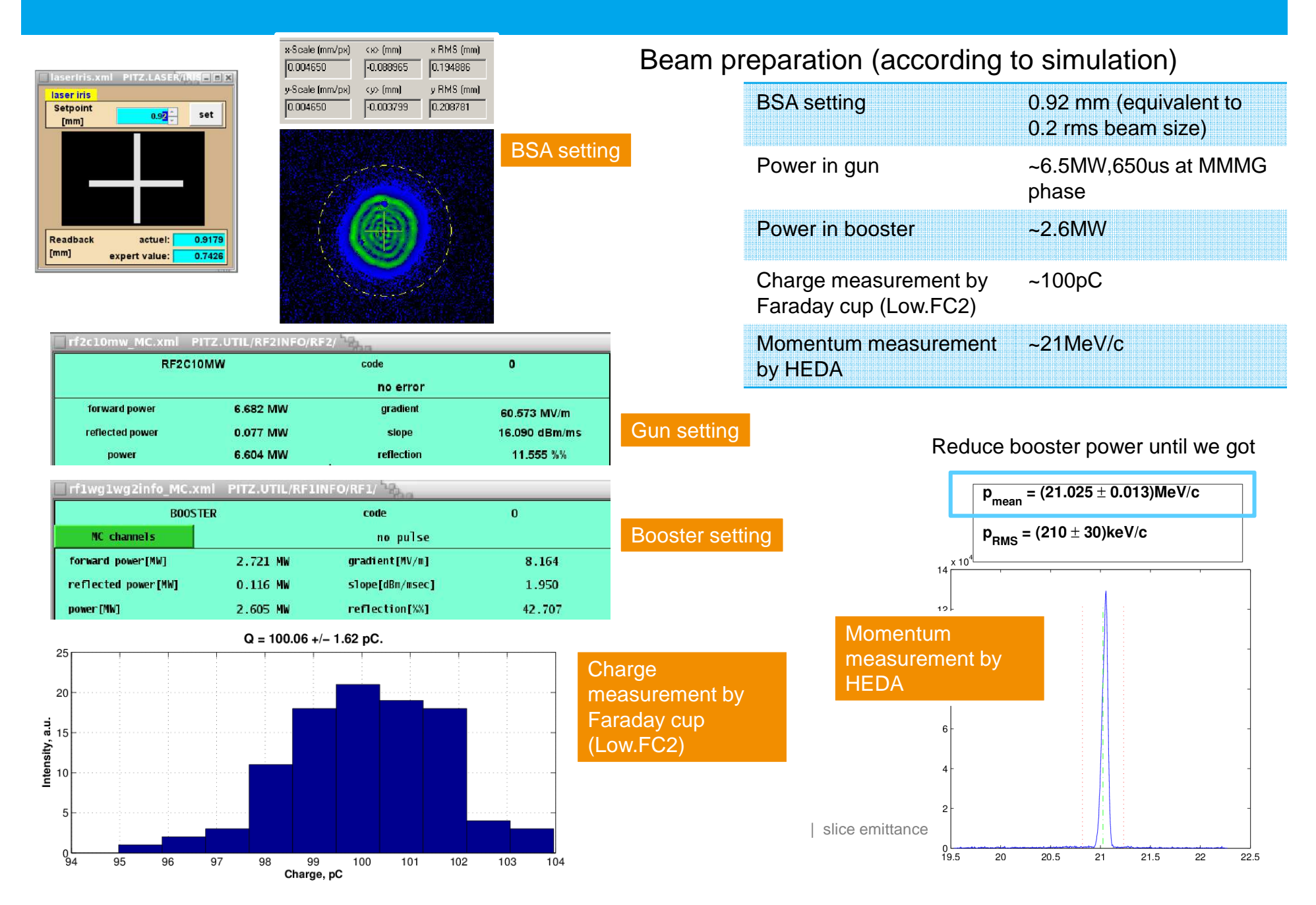

#### **Measured streaked beam by 'TDS\_calib.m'**

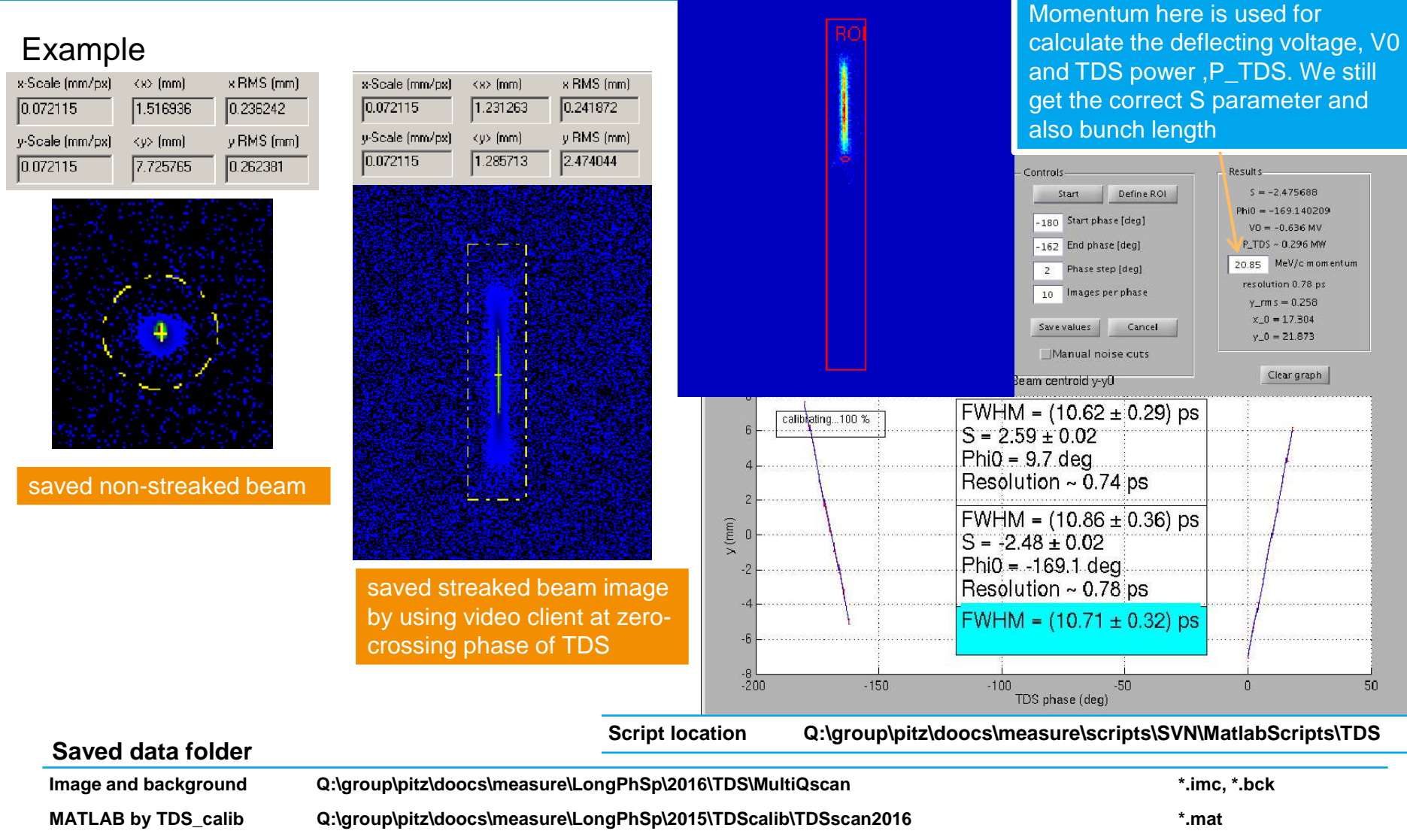

**Longitudinal phase space Q:\group\pitz\doocs\measure\LongPhSp\2016\TDS\LPS\_100pC\_20160818N \*.imc, \*.bck**

| slice emittance RC| 23.08.16 | **Page 16**

### **Simulation and Measurement Comparison**

#### **Twiss Parameters and projected emittance comparison at High1.Scr1**

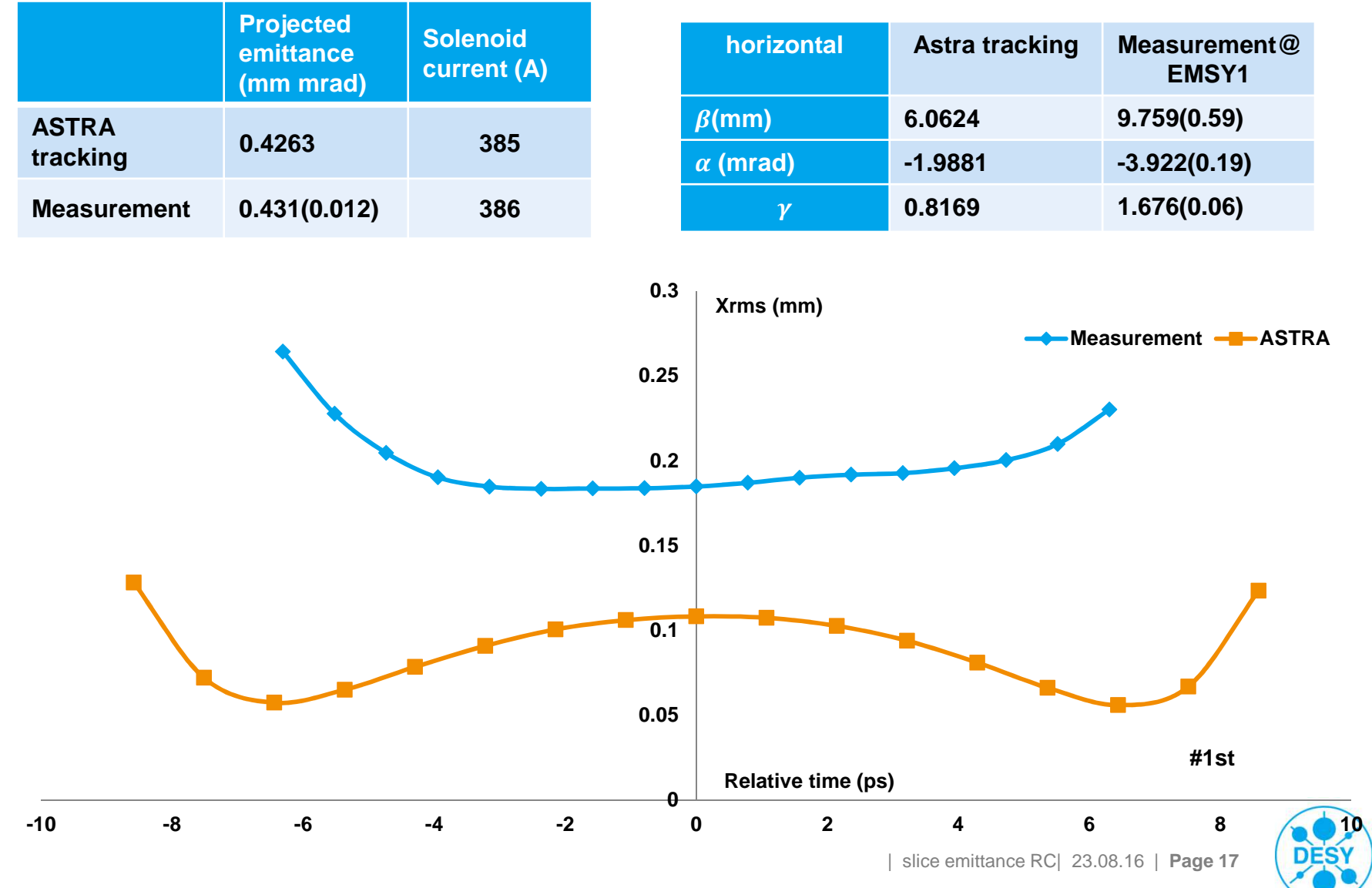

#### **Result**

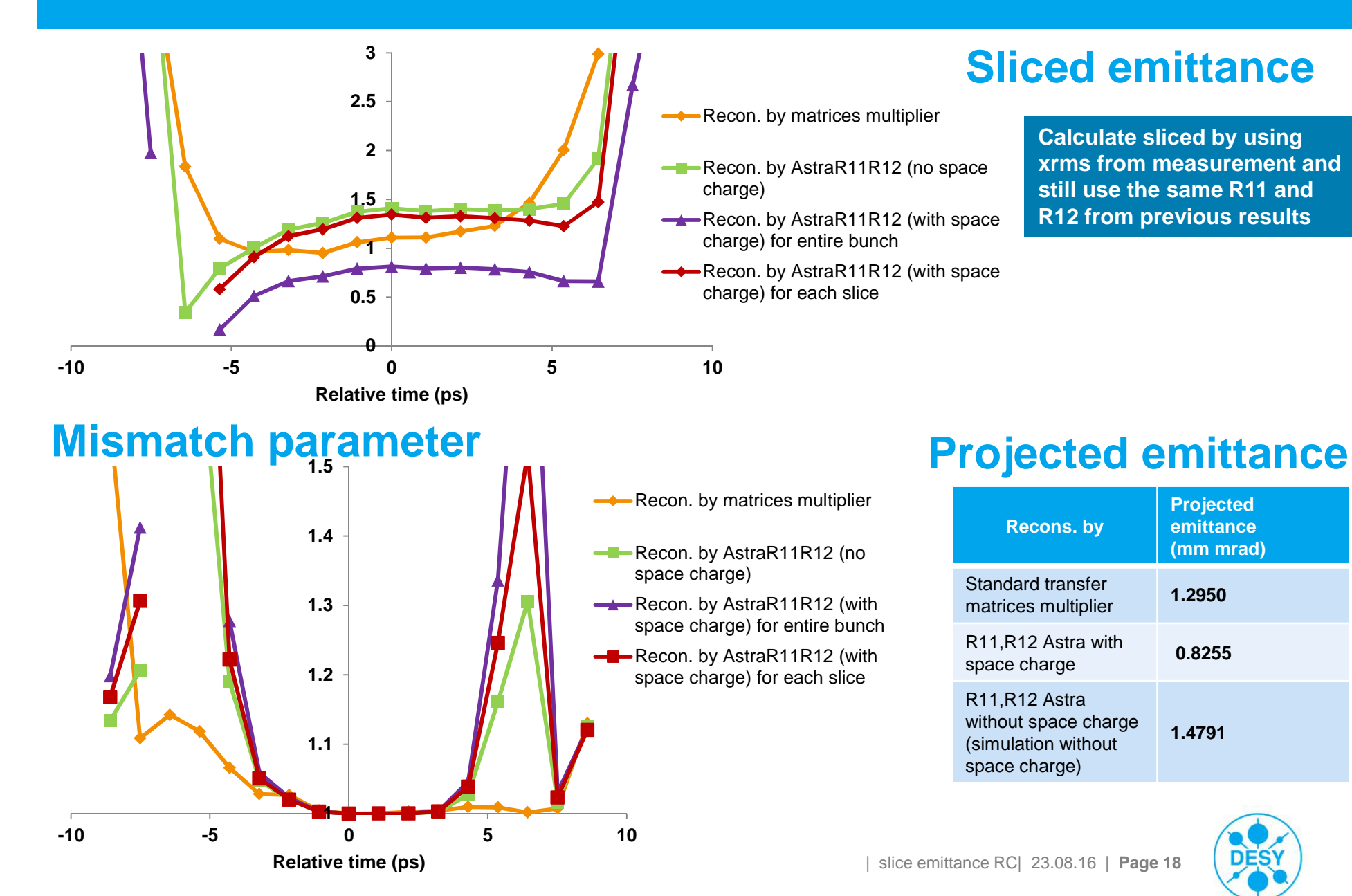

### **Conclusions**

- Simulation of measurement for slice emittance is done by ASTRA. The reconstruction method for emittance requires R11 and R12.
- $\blacksquare$  For space charge dominant beam (charge of 100pc, momentum of 21MeV/c), the standard matrices multiplier gives underestimated slice emittance due to no space charge including.
- $\blacksquare$  The R11 and R12 are constructed by numerically (ASTRA distribution) performing the slice emittance and mismatch parameter provide the reasonable result compared to the ASTRA tracking at High1.Scr1. However, the R11 and R12 should be calculated for each beam slice individually.
- $\blacksquare$ Quadrupole gradient for beam matching from SC code can be reliable in experiment.
- $\blacksquare$  Since we have the larger rms beam size (also different Twiss parameters) from measurement and use R11 and R12 from previous simulations, the slice emittance and projected emittance consequently is higher than simulation of measurement.

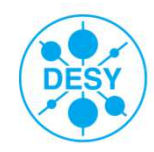

#### **Outlook**

- > We must construct Astra distribution at High1.Scr1 to get the same Twiss parameters as measurement and then hopefully we can get real R11 R12 !! (ps viewer tool)
- >Reconstruction with less slices (e.g. 7 instead of 17)
- >Measurement of 500 pC beam (and simulation…)
- >Error estimation…

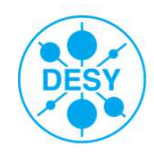

# **Outlook (2)**

> The simulation of measurement for slice emittance measurement by slit scan technique (@EMSY3) and TDS.

#### Advantages

- No reconstruction required
- Directly measure the slice emittance at High2.Scr1

#### **Difficulties**

- $\;\;\bar{}\;$  Since the TDS is far away from EMSY3 (~5 m), the streak beam is need to be transported by quadrupoles in PSTsection.
- Steering free for quads is necessary.
- Avoid beam waist during the transportation.
- $\blacksquare$  In measurement, if the intensity of beam let at High2.Scr2 is very low, Need LYSO screen. [Or increase charge density?] or focus by Q
- $\; \bar{\;} \;$  Is slit length long enough for streak beam ?? (or move it vertically)
- Fast scan tool is ready ?

#### >Multi-screen method?

Thank you for your attention

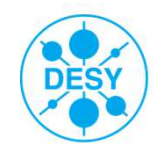

## **Backup Slide**

Why don't I use parabola fitting?

The parabola fitting appropriates for single quad scan, if we have double-quad scan it can use surface fitting. In this case we have more than 2 so we instead use the matrix algebra fitting.

In ASTRA simulation, the xrms is calculated by statistical calculation in each slice. But In measurement, the xrms is calculated by Gaussian fitting because the data is too noisy.

Emittance calculation for N measurement points [https://cds.cern.ch/record/321551/files/clic-note-326.pdf] At least square for fitting curve, see theorem [http://www.ms.uky.edu/~ma138/Spring16/Curve\_fitting.pdf]

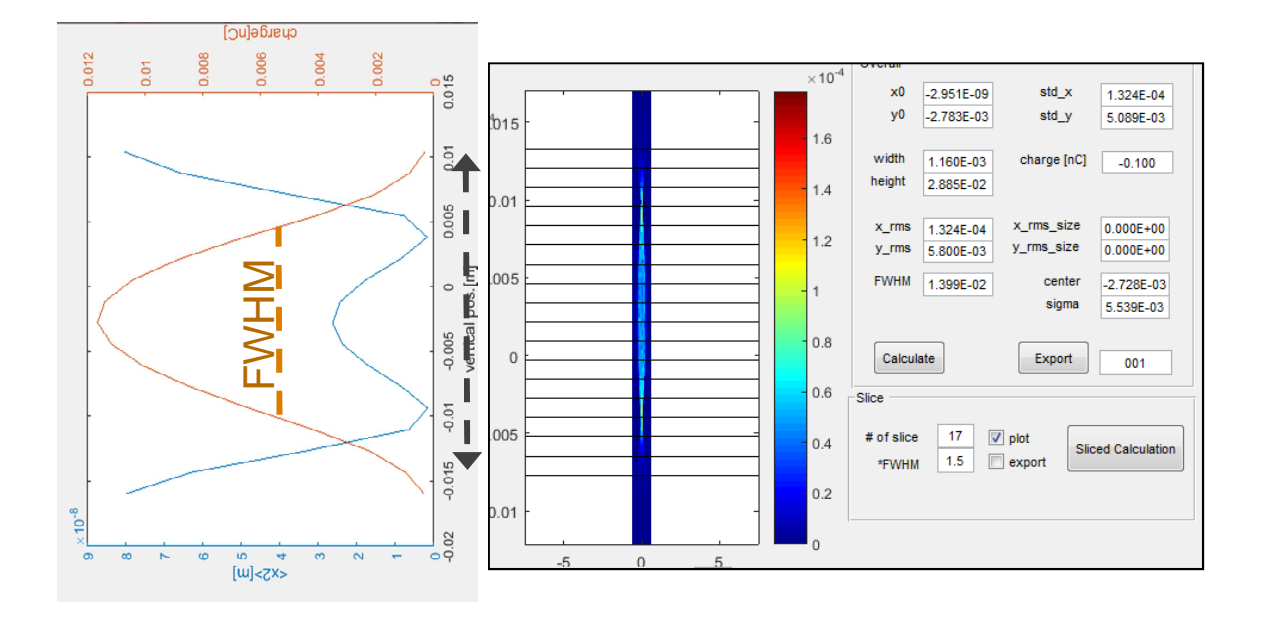

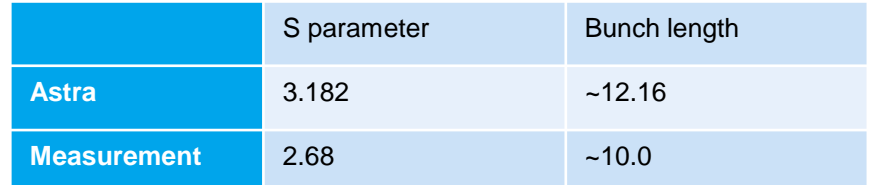

| slice emittance RC| 23.08.16 | **Page 23**

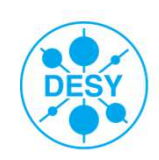